## **Benutzer wechseln**

Mit dieser Funktion (Registerkarte: DATEI - BENUTZER WECHSELN) rufen Sie die Kennwortabfrage auf.

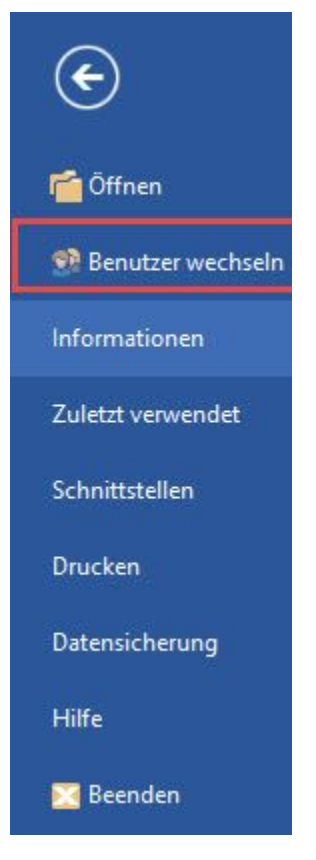

Mit büro+ kann erst dann weitergearbeitet werden, wenn ein gültiger Anmeldename für den Mandanten und das zugehörige Kennwort eingegeben wurden.